# DB multi-depth sky pixelization customizing MySQL with HEALPix and HTM - II

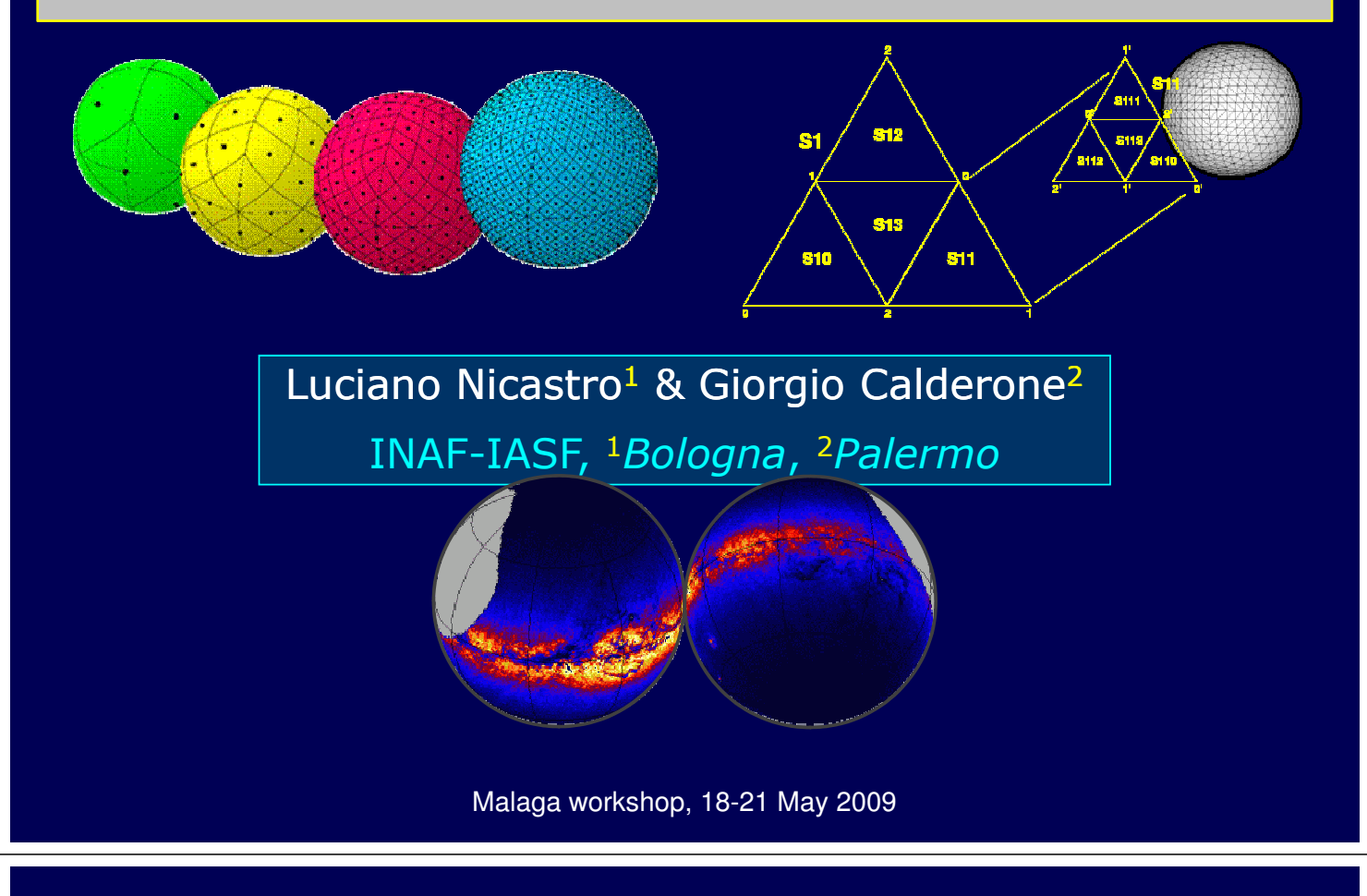

## **Summary**

- Introduction
	- − Relational database: MySQL
		- 1-d and 2-d data indexing
	- − Tessellation of the sphere using HTM and HEALPix
	- − MCS
- DIF:
	- − Installation, system requirements
	- − Usage and capabilities
	- − Users' key issues
	- − Tests and examples:
		- fake sky test results
		- $\cdot$  demos on true catalogues using IDL
	- − What's next?
		- X-match, full multi-index, …
		- $\cdot$  FITS & VOTable direct management
		- Users' requirements/needs

### RDB+DMS: Data Base Management System

### A DBMS makes easier:

- Archiving,
- Accessing,
- Sharing,
- . Protecting data (of ANY sort!)

### But requires:

- Learning a "new" language (SQL)
- Must become familiar with the database "logic"

### Still:

ANY modern project / experiment cannot avoid to use a DBMS in several or all its realization phases!

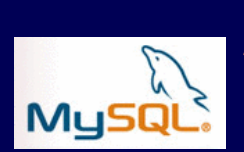

MySQL The world's most popular open source database **www.mysql.com**

- Open Source (!?)
- Works on more than 20 platforms included Linux, Windows, OS/X, HP-UX, AIX, Netware ...
- . High performance, reliability, easy to install, maintain and use
- Flexible and configurable via Views, Triggers, Plug-ins, etc.
- Chosen DB for the new generation of application built on the LAMP stack (Linux, Apache, MySQL, PHP / Perl / Python)

## Indexing DB tables

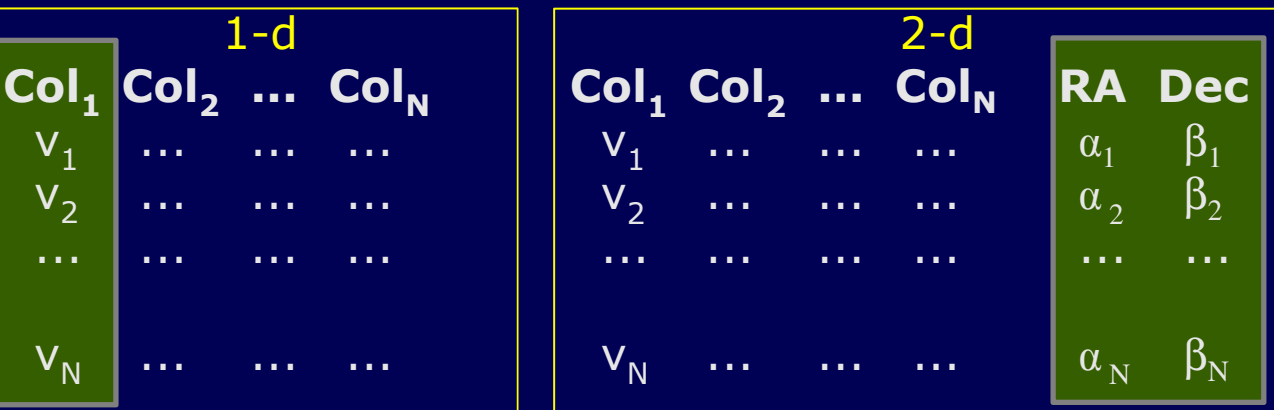

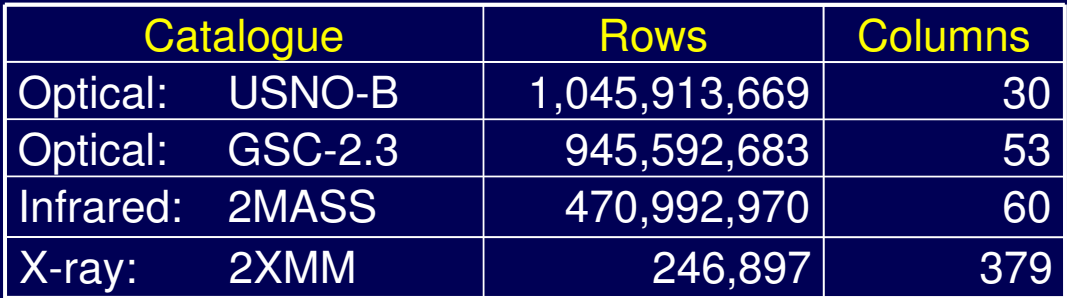

USNO-B and 2MASS are distributed as files covering 0.1° in Dec each, RA ordered in the slice (no unique index).

# Indexing DB tables

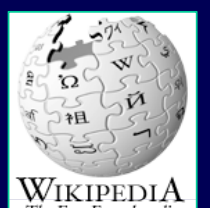

Spatial index needed for: roi selection, self-join, spatial-join (multi-cats or multi-epoch cross-matching), spatial analysis. The gain in efficiency of an indexed table is 5 orders of mag!

DB availabile indexing include:

#### B-tree:

In computer science, a B-tree is a tree data structure that keeps data sorted and allows searches, insertions, and deletions in logarithmic amortized time. It is most commonly used in databases and filesystems.

#### R-tree:

R-trees are tree data structures that are similar to B-trees, but are used for spatial access methods i.e., for indexing multi-dimensional information; for example, the (X, Y) coordinates of geographical data. A common real-world usage for an R-tree might be: "Find all museums within 2 miles of my current location".

## Indexing DB tables

#### Possible indexing of a 2-d (3-d, ...) table:

- 1. Split the sphere at your personal convenience no index
- 2. Index (B-tree) on one single axis (e.g. declination)
- 3. Use an intrinsic (DB) spatial index like the R-tree
- 4. Use a function to map 2-d  $\Leftrightarrow$  1-d then use B-tree

The most efficient is the last one, i.e. to have the possibility to allow the DB server to manage data on the sphere (2-d) exactly in the same way as it manages one dimensional data tables  $\Rightarrow$  using B-tree schema.

Various sphere coverage (tessellation  $-$  Fig. 1) functions have been proposed and used, but for Astronomical purposes the most common are HTM and HEALPix (excluding the geographic-like grids).

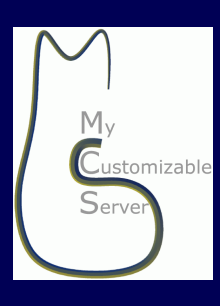

MCS: My Customizable Server A flexible resource for astronomical projects **ross.iasfbo.inaf.it/MCS/**

### What is it for?

- Multi-thread applications
- Network applications (via TCP)
- Database applications (MySQL)
- **Information servers**

#### Moreover:

- Client interfaces for (almost) all languages (e.g. IDL)
- VOTable and FITS file access  $\Rightarrow$  VOTPP
- Privilege system at the record level for MySQL tables ⇒ MyRO
- Automatic indexing of tables with spherical coordinates  $\Rightarrow$  DIF

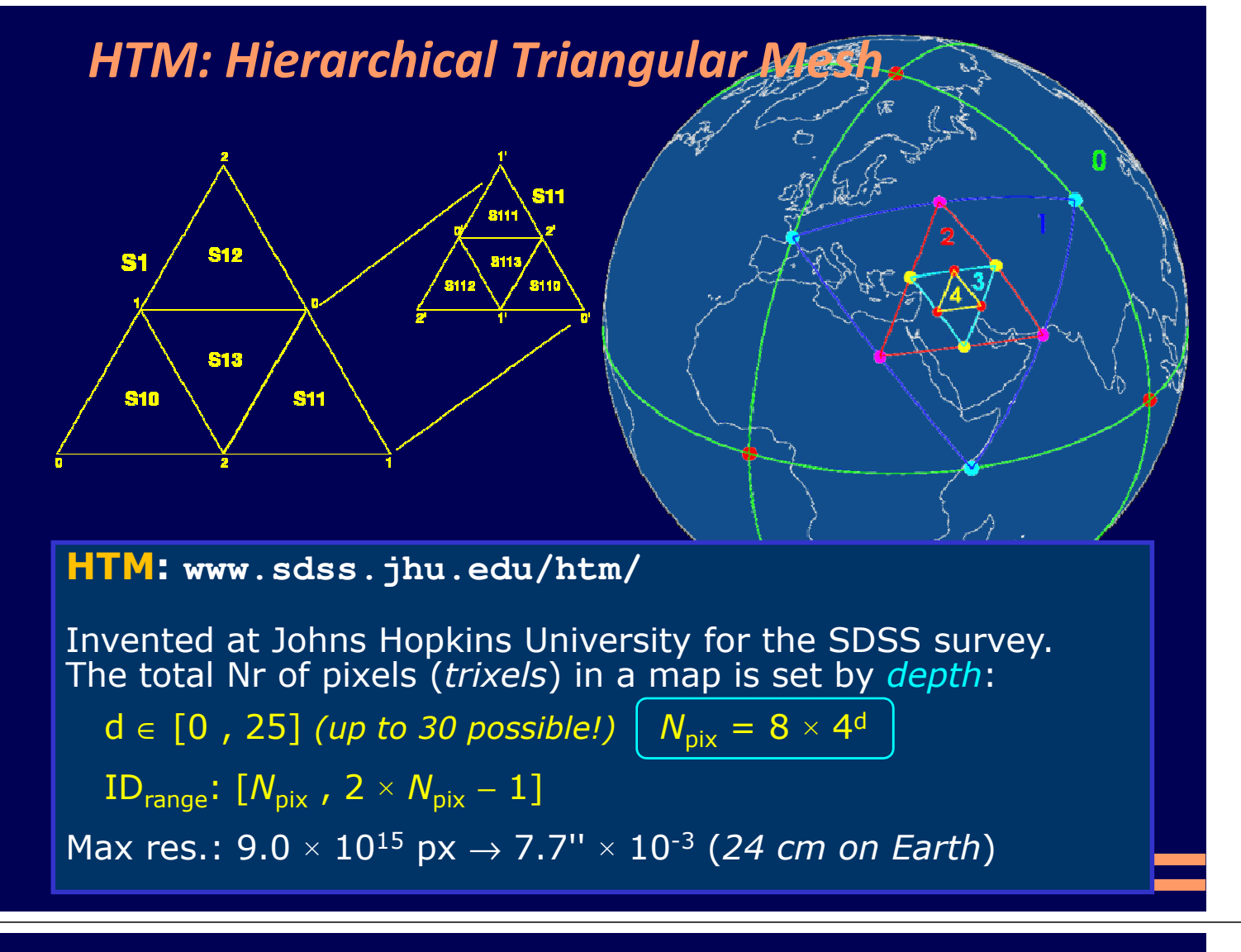

HEALPix: Hierarchical Equal Area isoLatitude Pixelization

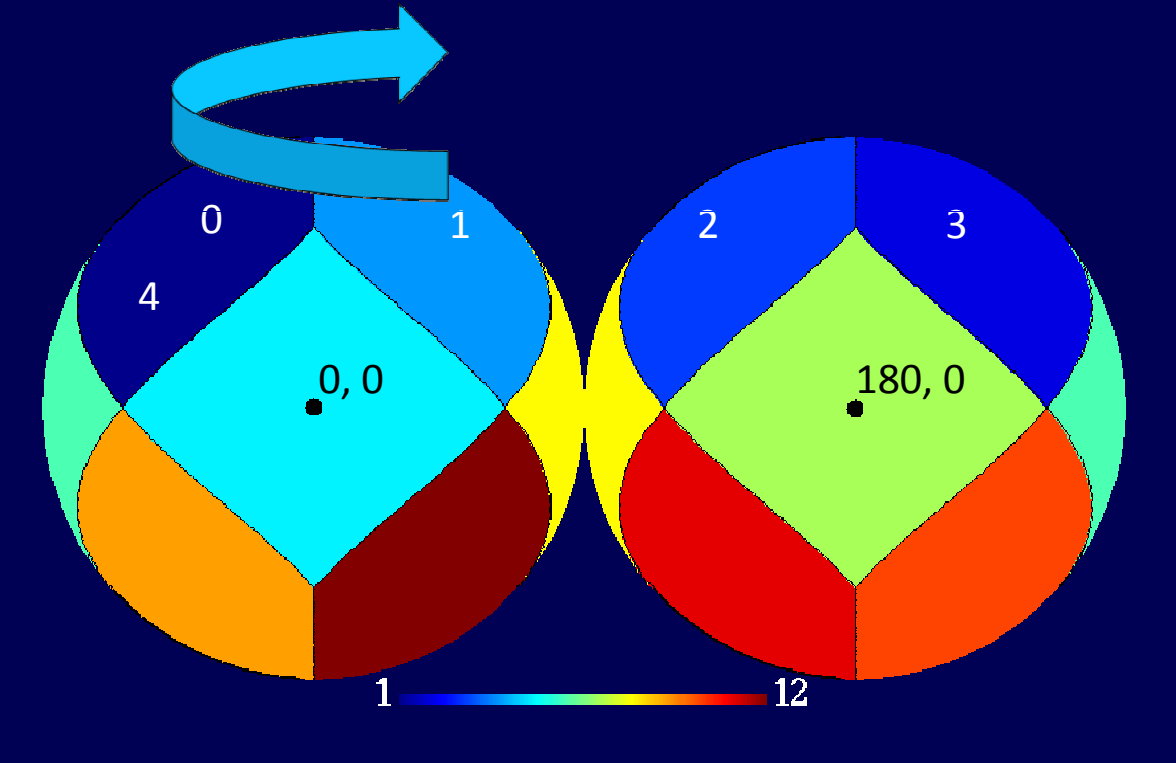

# HEALPix: Hierarchical Equal Area isoLatitude Pixelization

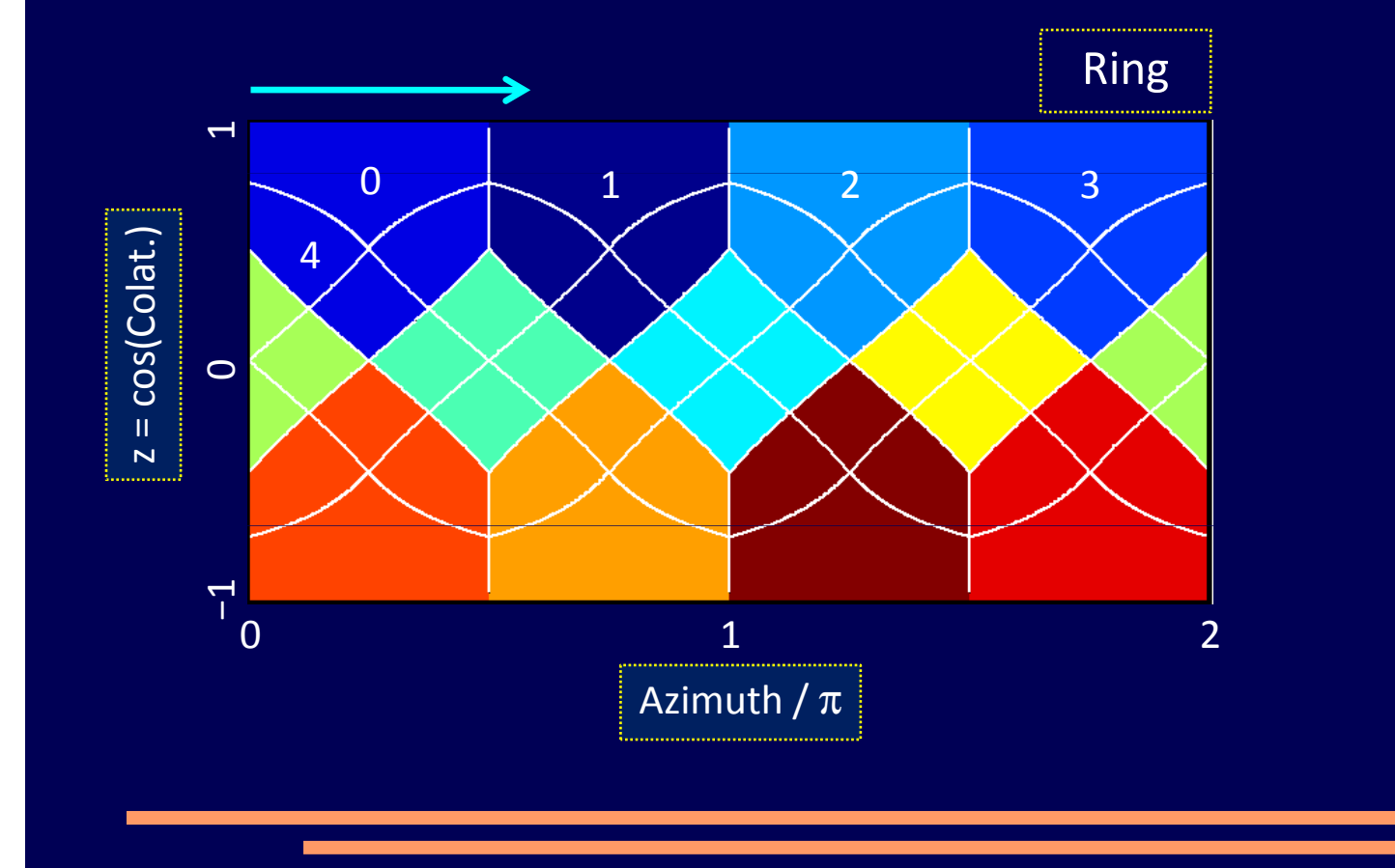

HEALPix: Hierarchical Equal Area isoLatitude Pixelization

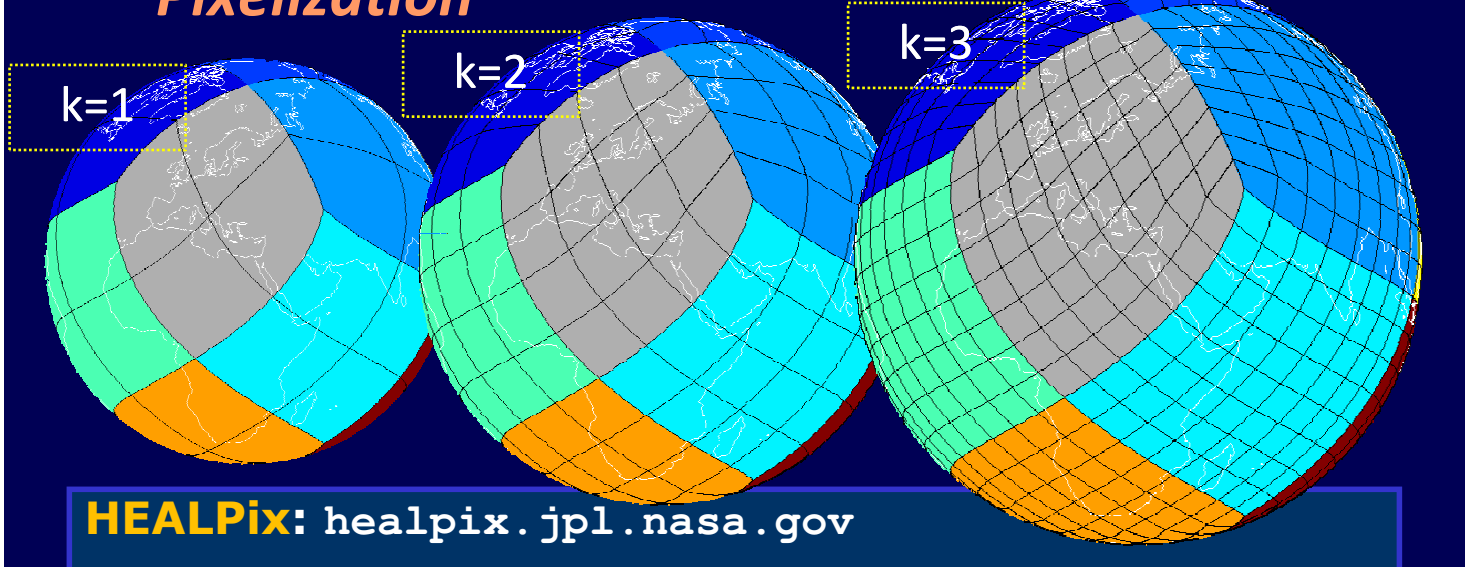

Invented at ESO for COBE. Also used by WMAP, Planck, etc. The total Nr of pixels in a map is set by order:  $k \in [0, 29]$ 

 $N_{\text{side}} = 2^k$   $\left| N_{\text{pix}} = 12 \times N^2_{\text{side}} \right|$ ID<sub>range</sub>: [0,  $N_{pix}$  – 1]  $\Omega_{pix}$  =  $\pi$  / (3 ×  $N^2_{side}$ ) Max res.:  $3.46 \times 10^{18}$  pix  $\rightarrow 3.93'' \times 10^{-4}$  (1.2 cm on Earth)

# DIF: Dynamyc Indexing Facility

DIF is a  $C_{++}$  library + a set of tools aimed at indexing and managing MySQL tables which include spherical coordinates.

It uses the HTM and HEALPIx C++ libraries to implement these tessellation. It's usage does not impact on the accessibility of a table but adds new features to the SQL language which are then usable from any language. For Astronomical data, possible usage include:

- 1. Catalogues indexing and objects cross-matching (Fig. 2)
- 2. Observations logging and management (e.g.  $\frac{1}{2}$  astrometry Fig. 3)
- 3. Single and multi-frequency data analysis
- 4. Maps production (Fig. 4)
- 5. All sorts of parameters selection on the table(s) columns

#### System requirements:

- − MySQL version >= 5.1.20
- − Perl with DBD::mysql
- IDL library available! Requires:
- − IDL version >= 5.6, HEALPix lib. (>= 2.0), MCS user lib.

# DIF: installation

The typical Linux source packages procedure:

```
• To configure: ./configure -–with-mysql-sorce=…
•(configure --help to see all the options).
Note: the "dif" script uses Perl so the Perl module DBD::mysql must be 
present on the system.
• To compile/install: make and make install
• To add the facility to MySQL: \text{dif} --install (see dif --help).
To index a table using HTM give a command like:
     dif --index-htm MyDBname MyCatname 6 
                "RAcs/3.6E5" "DECcs/3.6E5"
6 is the depth parameter (N_{pix} = 8 \times 4<sup>6</sup> = 32768).
To index a table using HEALPix give a command like:
     dif --index-healpix-nested MyDBname MyCatname
          8 "RAcs/3.6E5" "DECcs/3.6E5"
8 is the HEALPix order (N_{pix} = 12 \times (2^8)^2 = 786432).
```
### DIF: things you must consider

- > The choice on the pixel resolutions to use depends on the table usage and typical size (or range) of the queried regions. For a catalogue with up to billion objects having 100s – 1000s objects per pixel is OK, for a cross-match usage should stay below 100. Benchmarks!
- > The DB response "elapsed" time is dominated, in order, by:
	- > File access time, i.e. HDs and file-system, in particular ⇒ **seek time**
	- > DB server configuration ⇒ available RAM
	- > System & server load
	- (CPU)

MySQL can distribute a single table over various physical file and still see it as a single table  $\Rightarrow$  use MERGE DB engine or the PARTITION BY statement. However if the files reside on the same HD the advantages are minimal. The only way to mitigate seek-time is:

- Use a multi-disk RAID system (in the order: 10, 0, 1, 5)
- Tune the filesystem parameters: optimization for SELECT, INSERT, UPDATE
- Consider adding "manually" the coordinates to the pixel index

### DIF: MySQL extensions

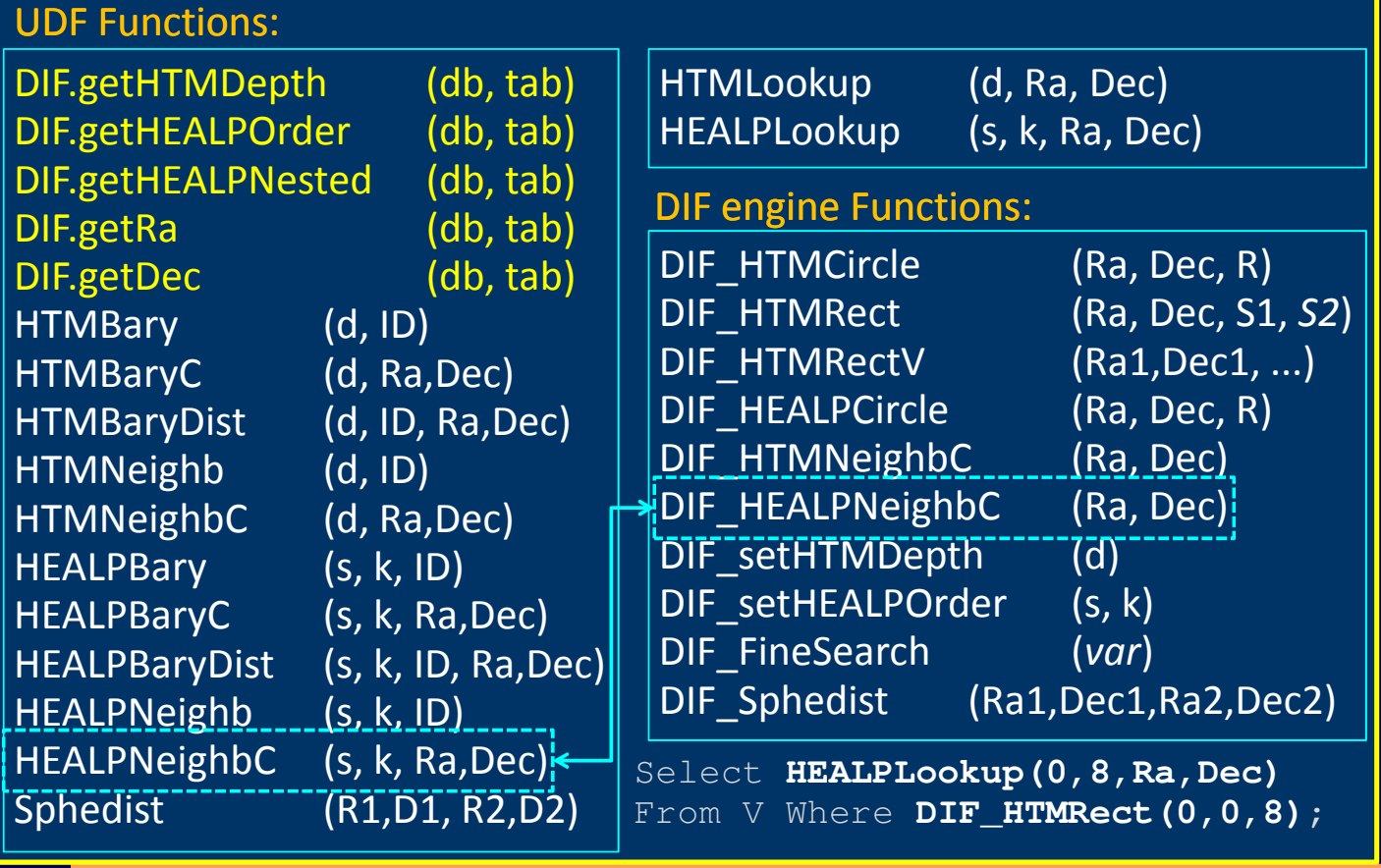

# DIF: a look from a MySQL session

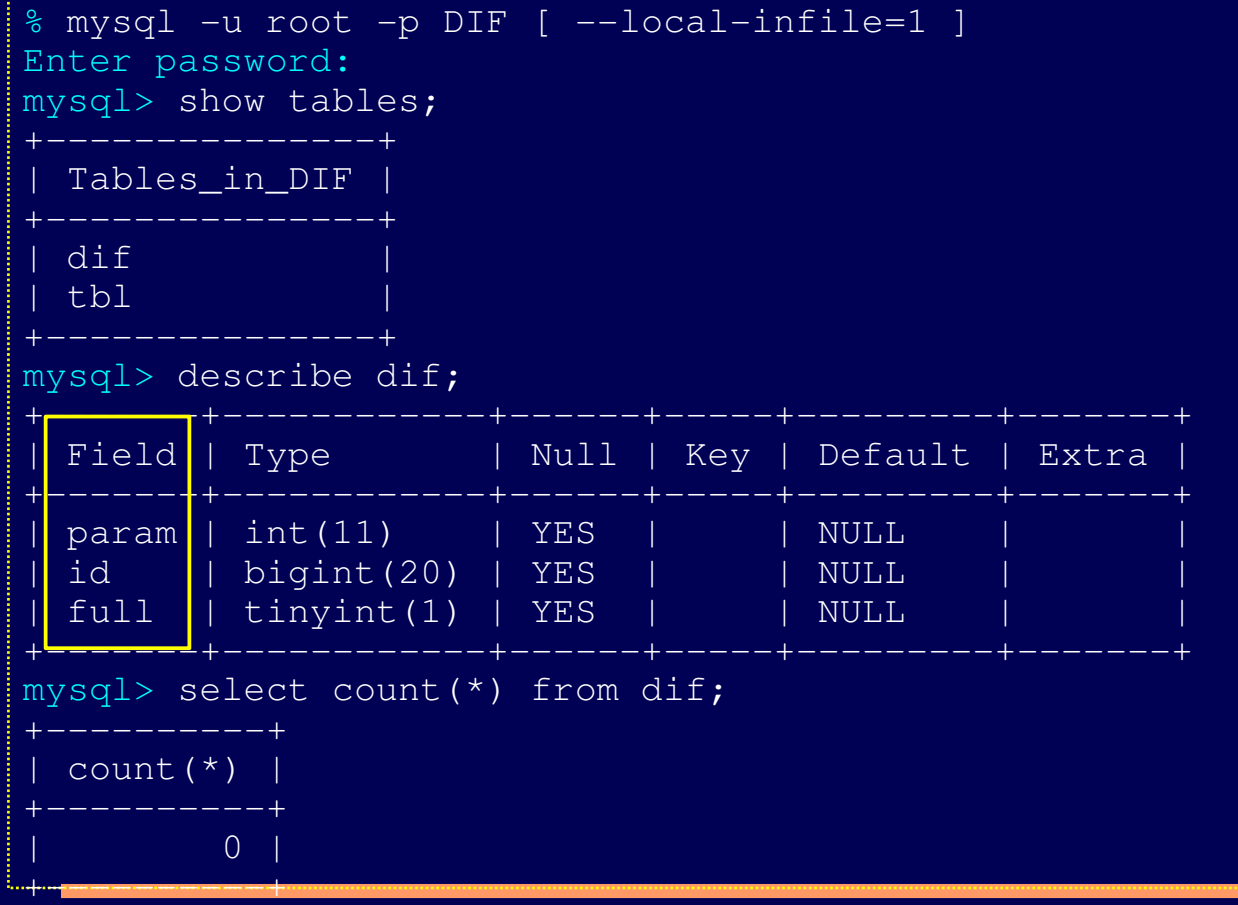

# DIF: a look from a MySQL session

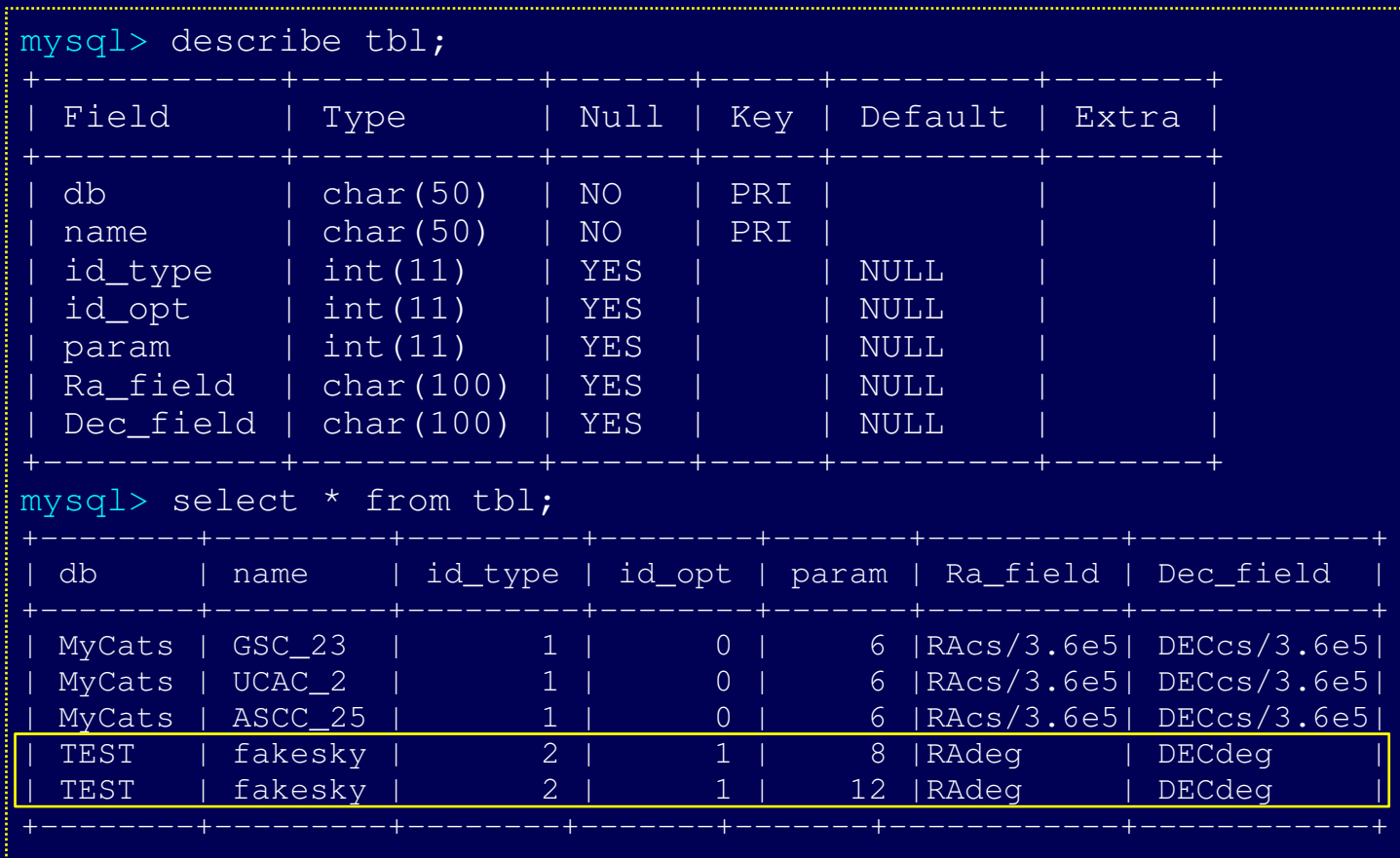

### DIF: demo::Messier

```
mysql> DROP TABLE IF EXISTS Messier;
mysql> CREATE TABLE Messier (
  M INT NOT NULL,
  Type CHAR(2) DEFAULT '**',
  Const CHAR(3) DEFAULT '***',
  Mag FLOAT,
 Mag FLOAT,
  Decl FLOAT,
  Dist CHAR(20),
 App_size CHAR(20) DEFAULT 'unknown',
 PRIMARY KEY (M));
mysql> LOAD DATA LOCAL INFILE './messier' INTO TABLE Messier;
mysql> select count(*) from Messier;
| count(*) |
+----------+
      | 110 |
+----------+
mysql> SELECT * FROM Messier;
```
# DIF: demo::Messier

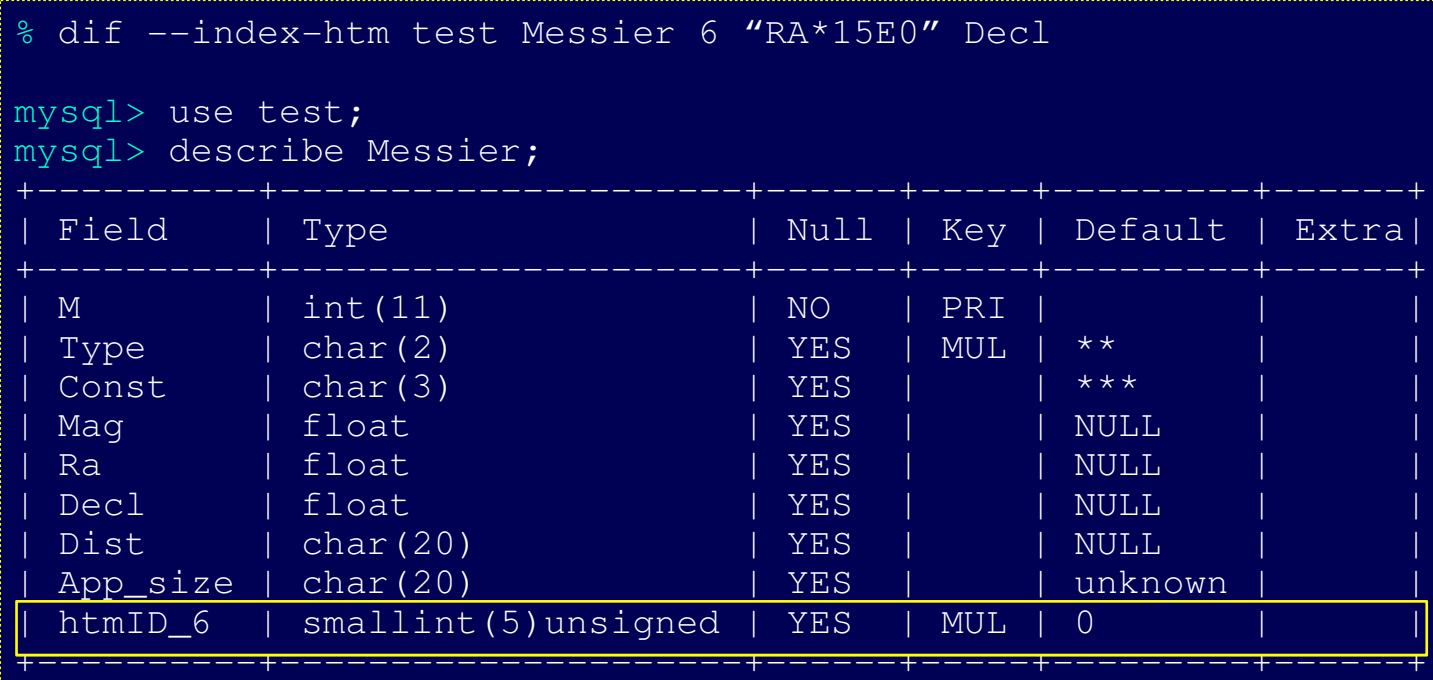

# DIF: demo::Messier

### Circular region about M31 and rectangle in Leo:

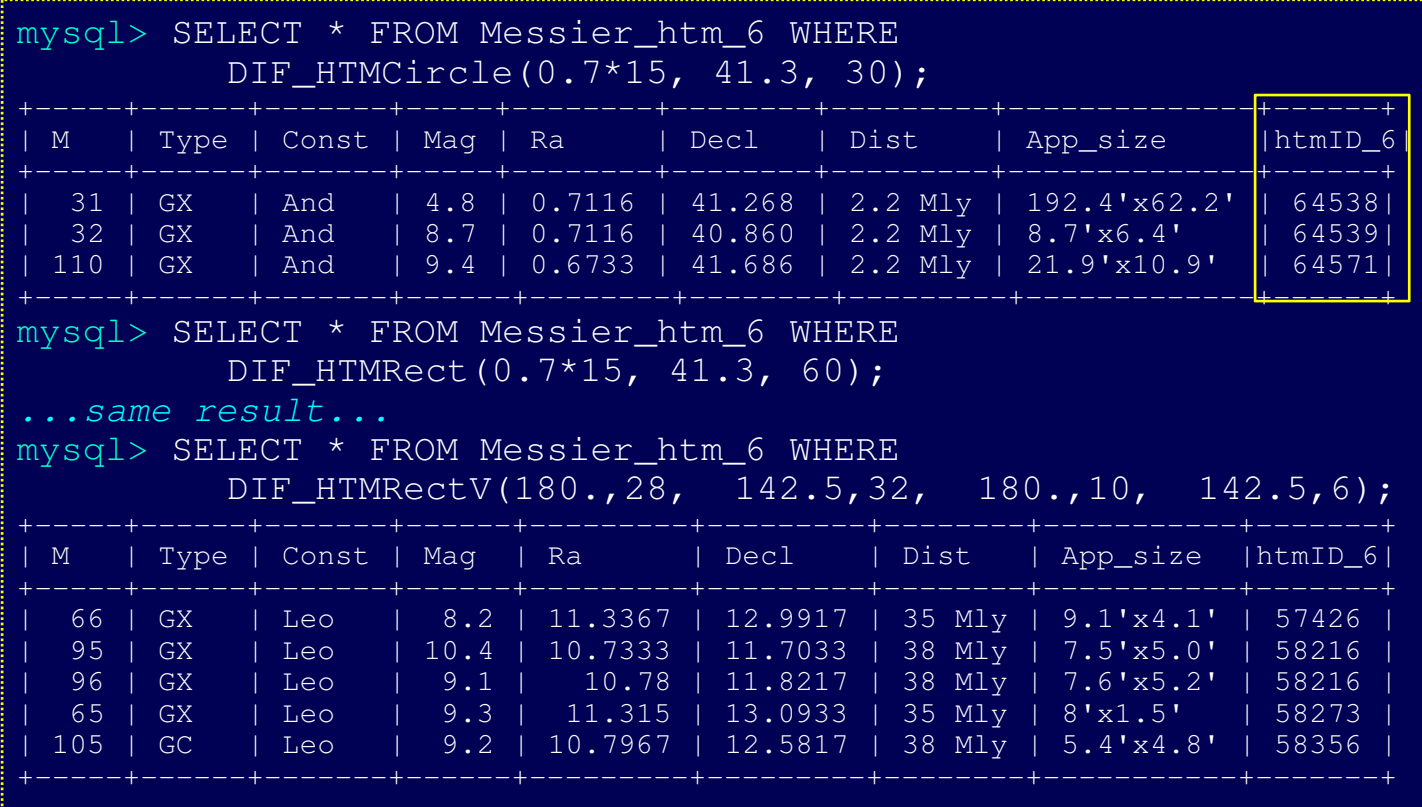

# DIF: test::fake\_sky

#### Several fake objects catalogues with up to 3 billion entries:

- Random on 4 π
- Random on HTM depth 6 pixelized sphere (32768 trixels)  $\Rightarrow \sim 1^{\circ}$  resolution

#### Used pixelization resolutions:

− HTM: 6, 8, 10, 12 − HEALPix: 6, 8, 10, 12

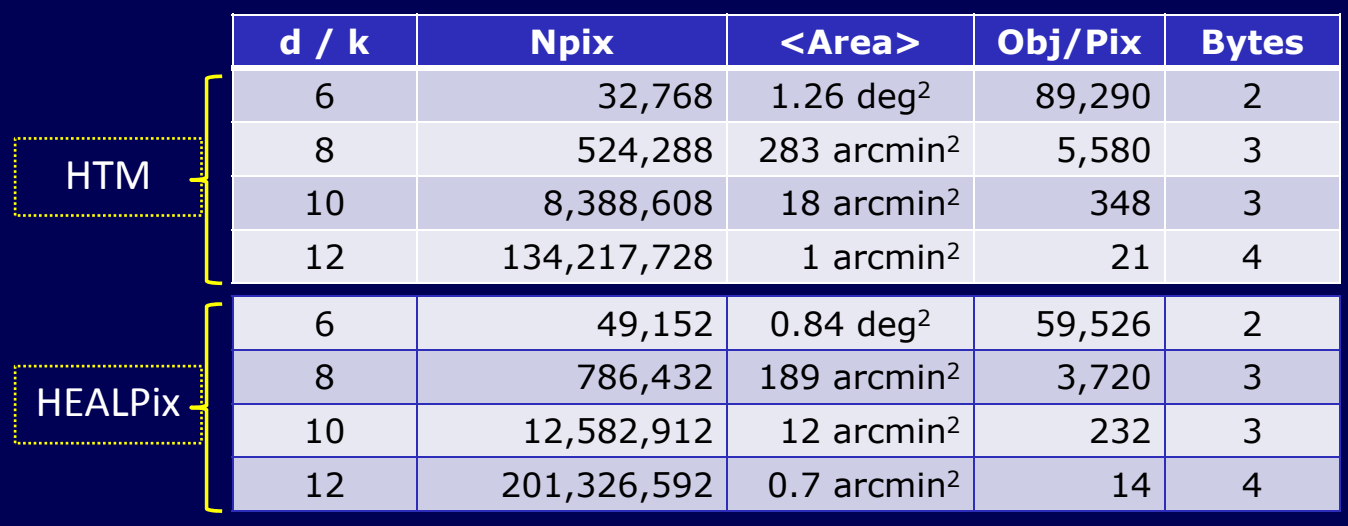

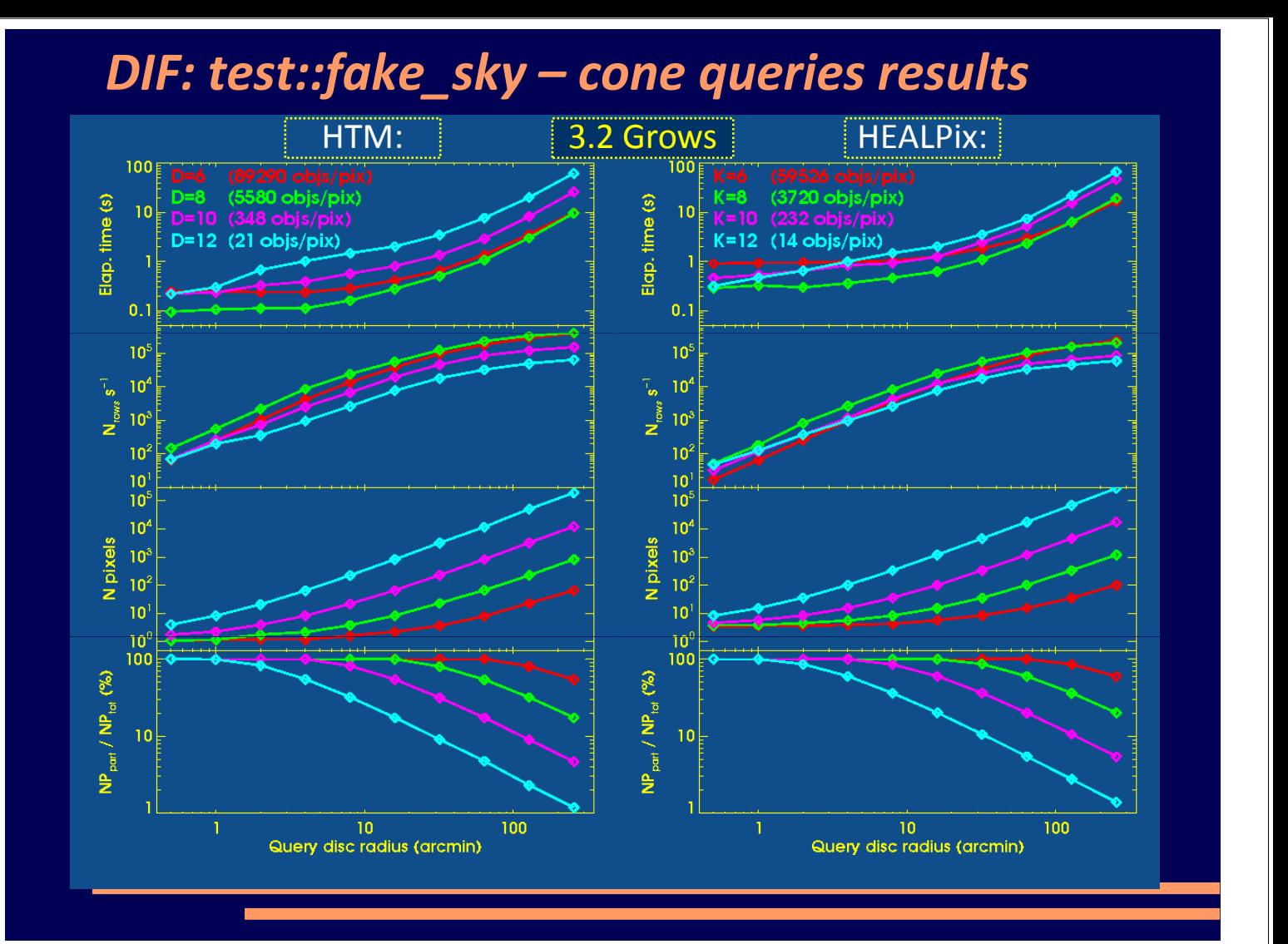

## DIF: test::fake\_sky – cone queries results

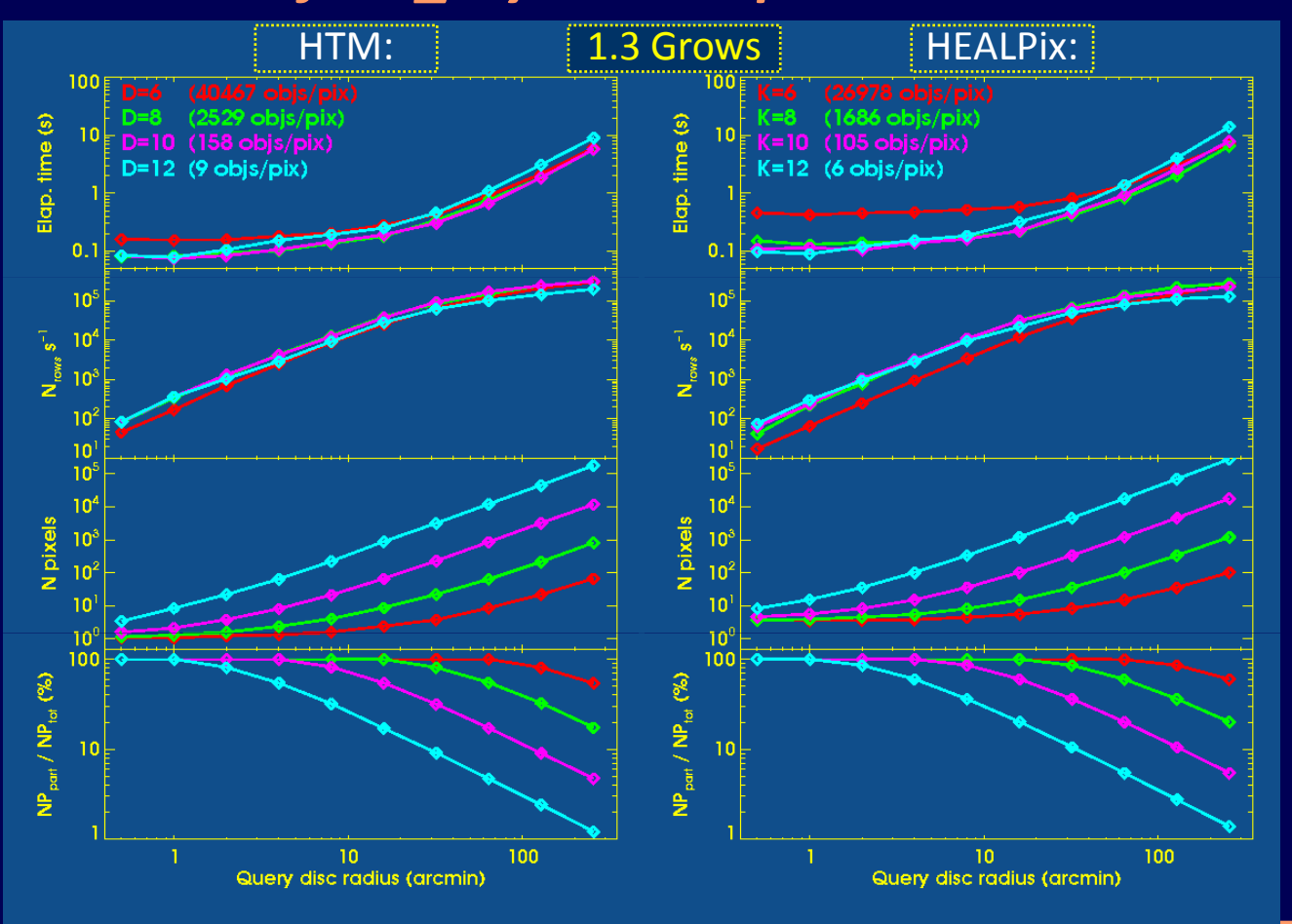

# DIF: IDL\_demo::ASCC / UCAC / GSC

#### Catalogues adapted from:

- .ASCC-2.5: (Fig. 5)
	- astro-photometric catalogue (B, V) of 2.5 Mobjs
- $\cdot$  UCAC-2 (2): (Fig. 6, 7)
	- astrometric catalogue (mag A in [V,R]) of 48.3 Mobjs
- $\cdot$  GSC-2.2 (2): (Fig. 8, 9)
	- photometric catalogue (I, R, B, V) of 455 Mobjs

### DIF: what's next

- Automatic multi-depth management (Fig. 10)
- Cross-matching UDF
- More DB engine functions  $\Rightarrow$  data type related
- FITS and VOTable DB engine
	- x-ray, γ-ray photon-event lists, pixel level image saving, etc.
- Usage in experiments  $\Rightarrow$  new features added
- Active involvement of the users
- Collaboration with the HTM, HEALPix groups (and MySQL?)

Contact us reporting criticisms, comments or simply your needs. Have a look at the web page:

> MCS, DIF, MyRO, VOTPP **ross.iasfbo.inaf.it/MCS/**

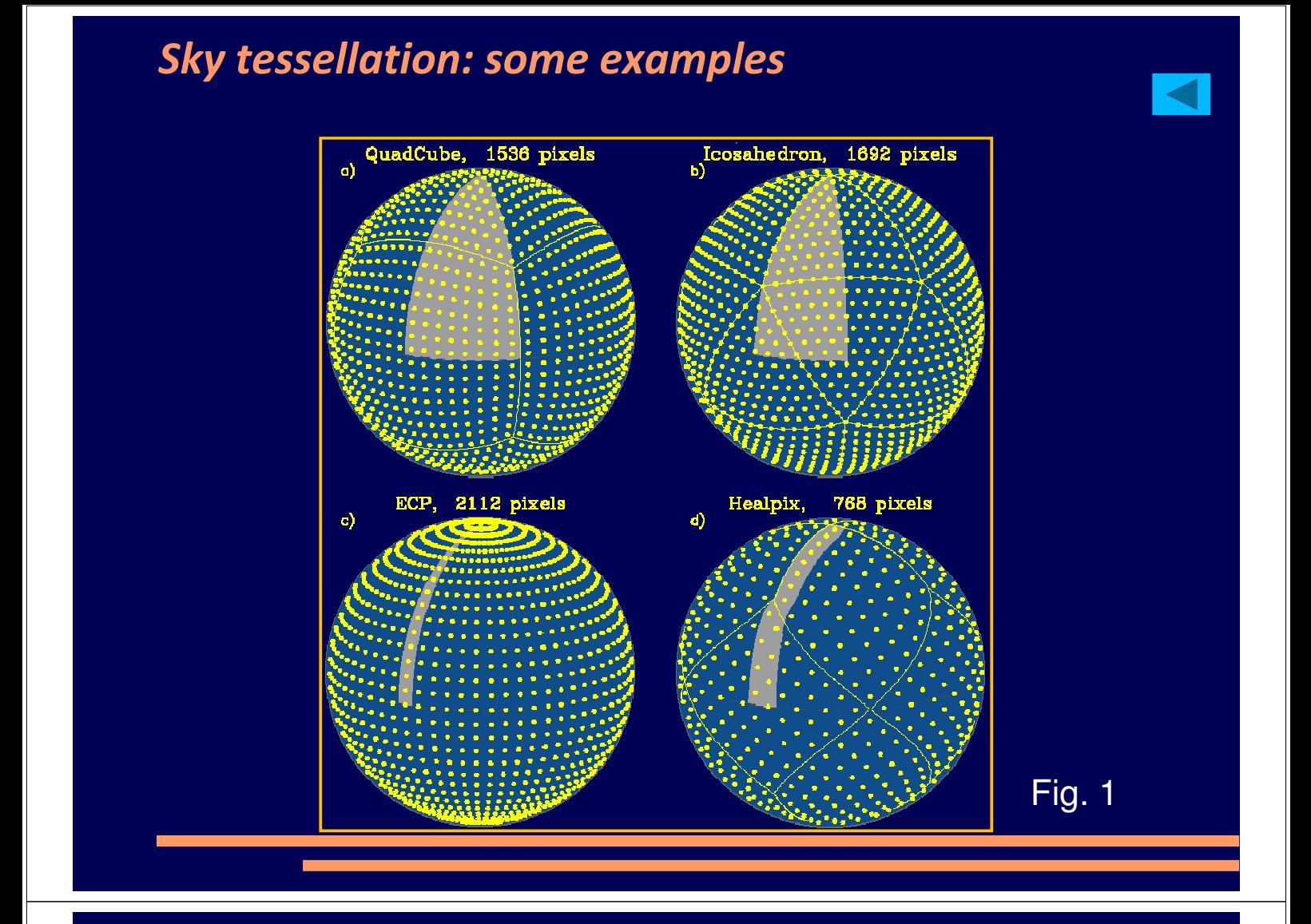

## example: GSC2.3 vs 2MASS

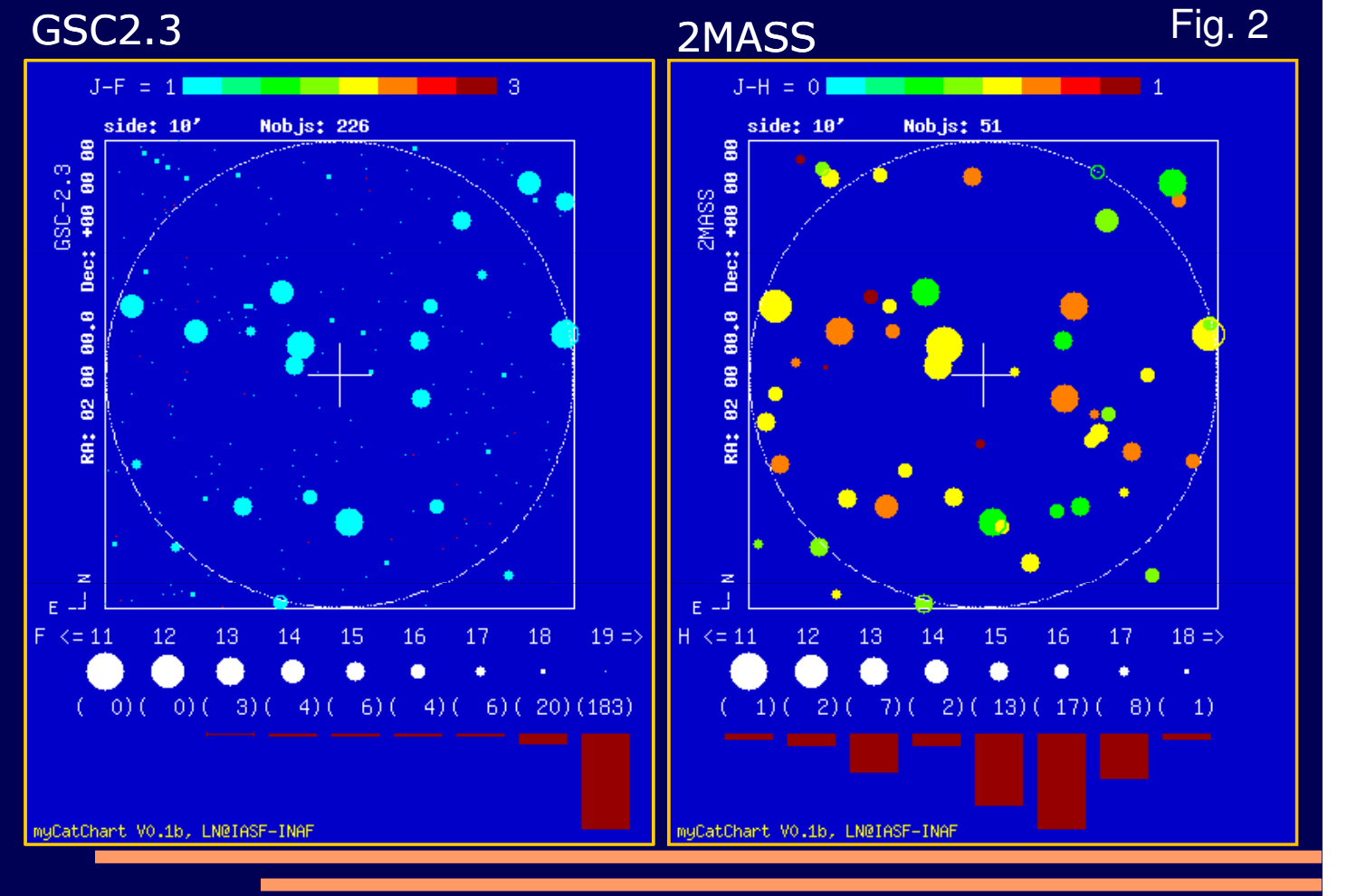

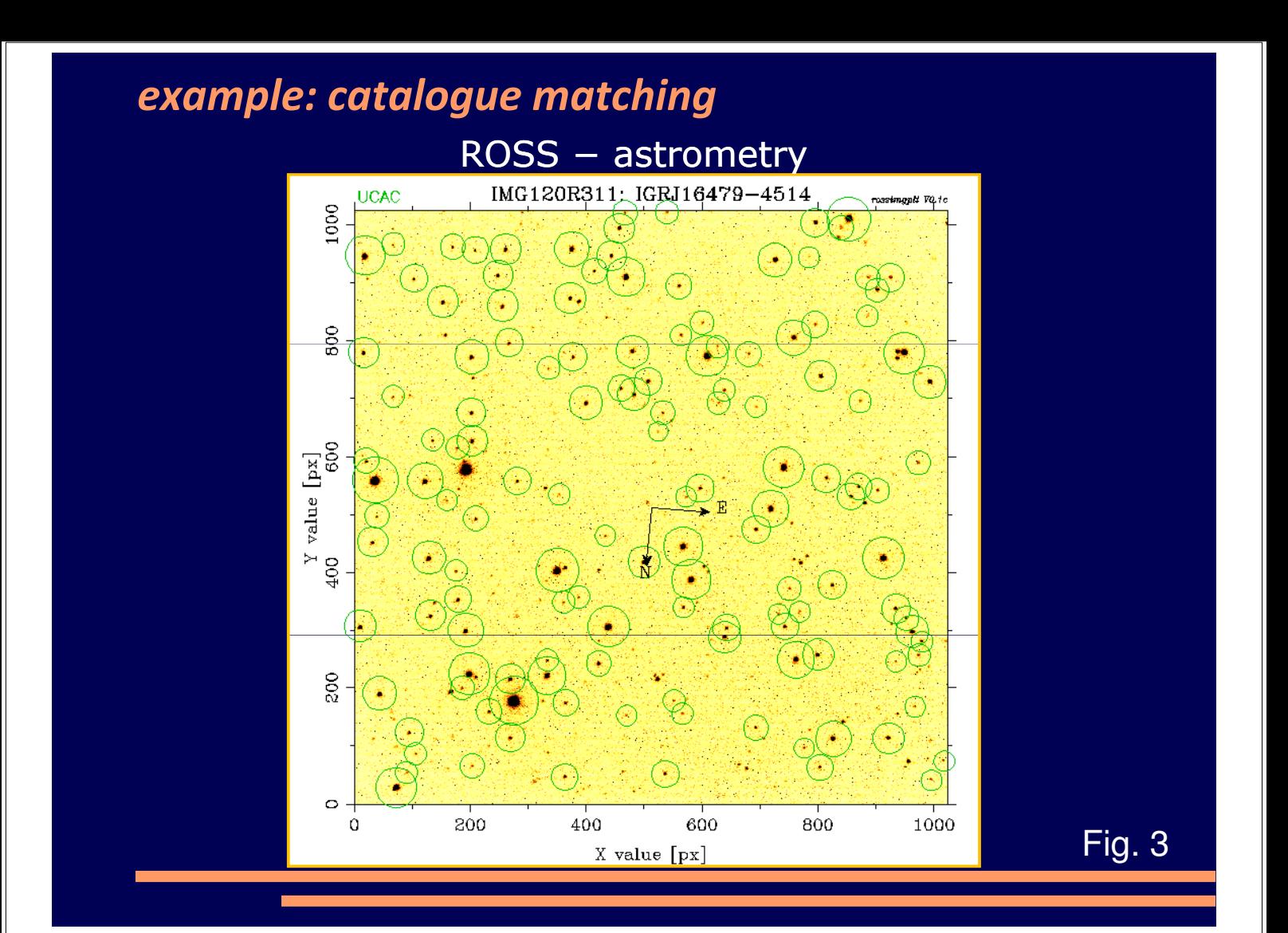

## example: ASCC2.5 density

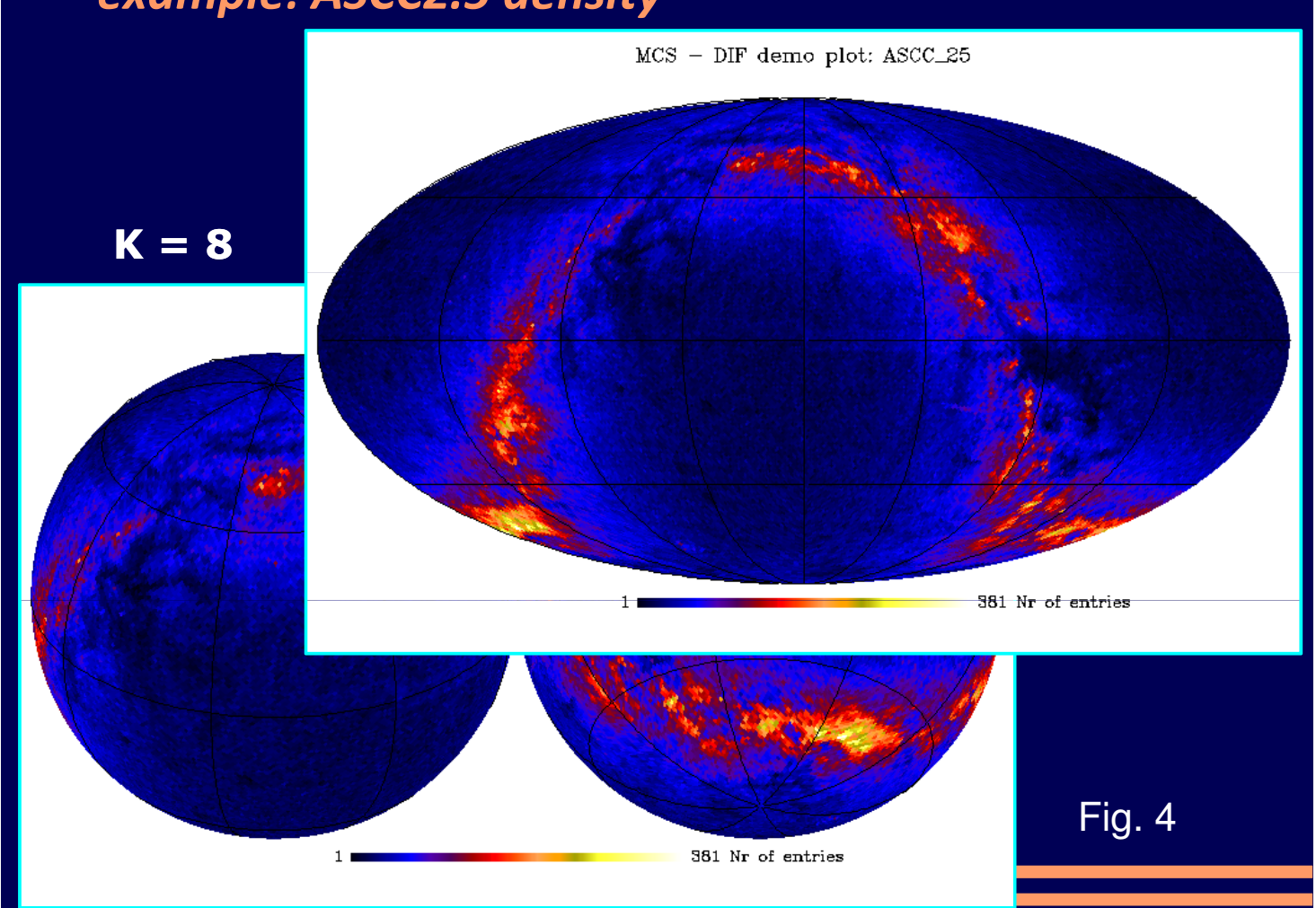

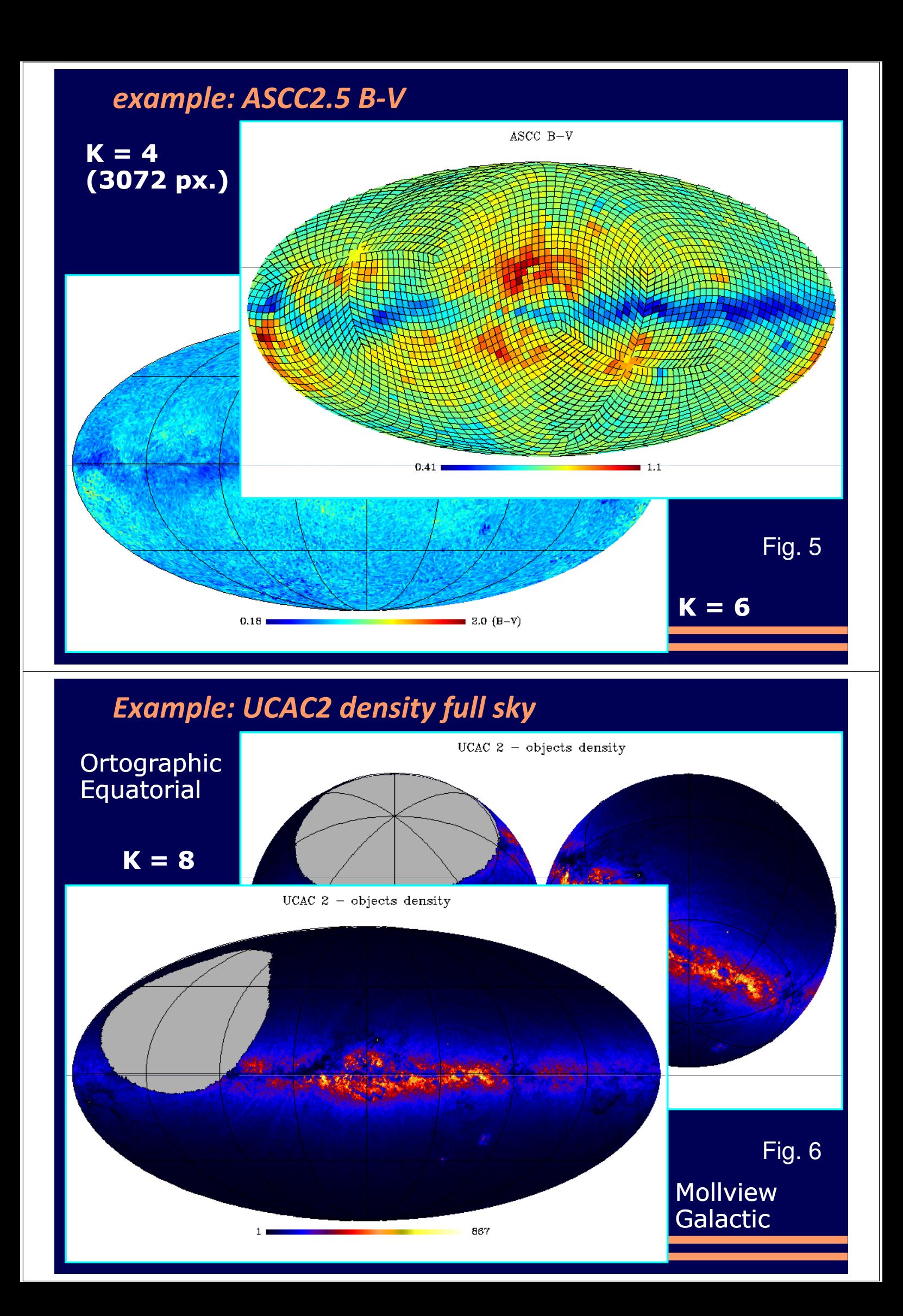

### $$

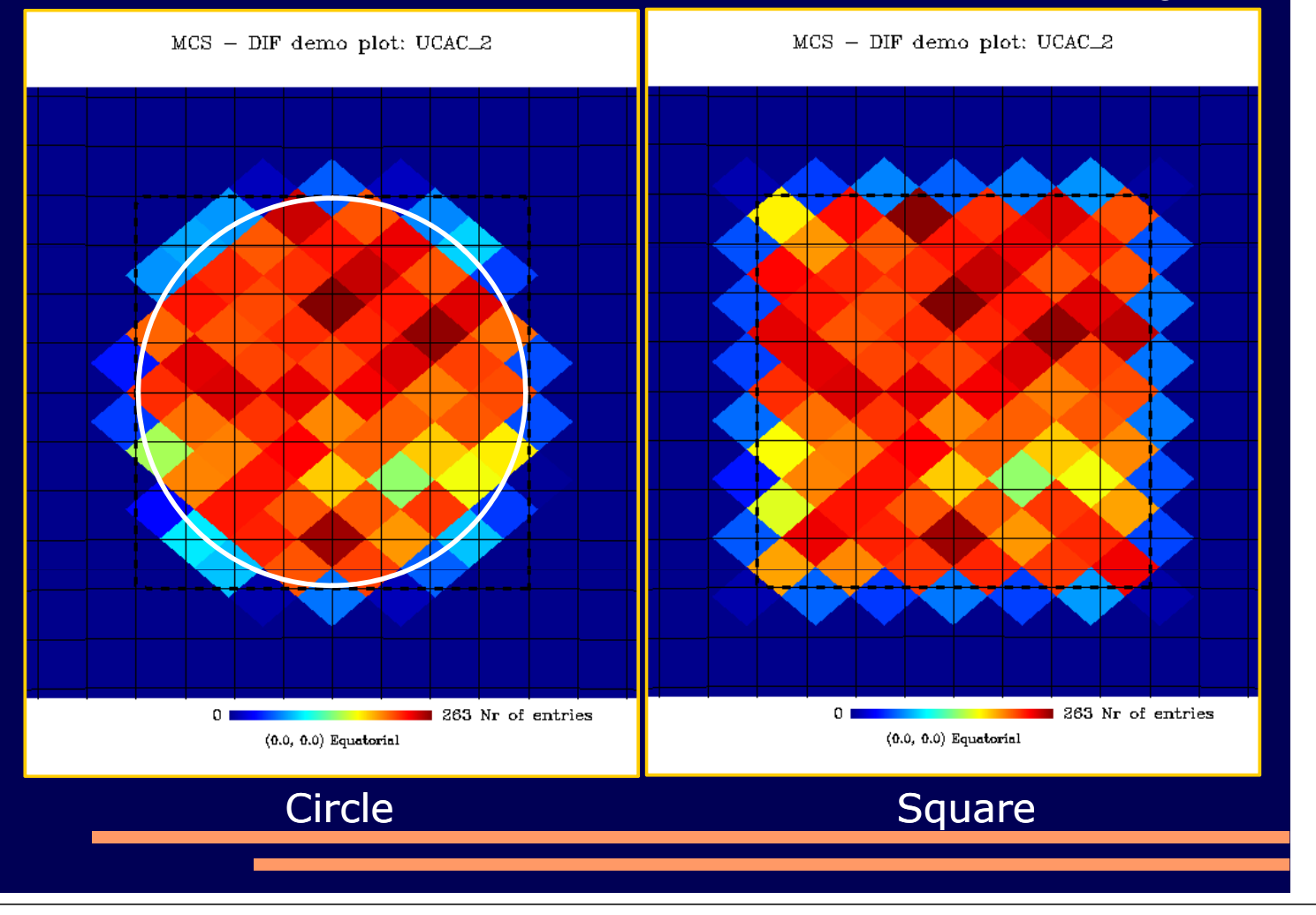

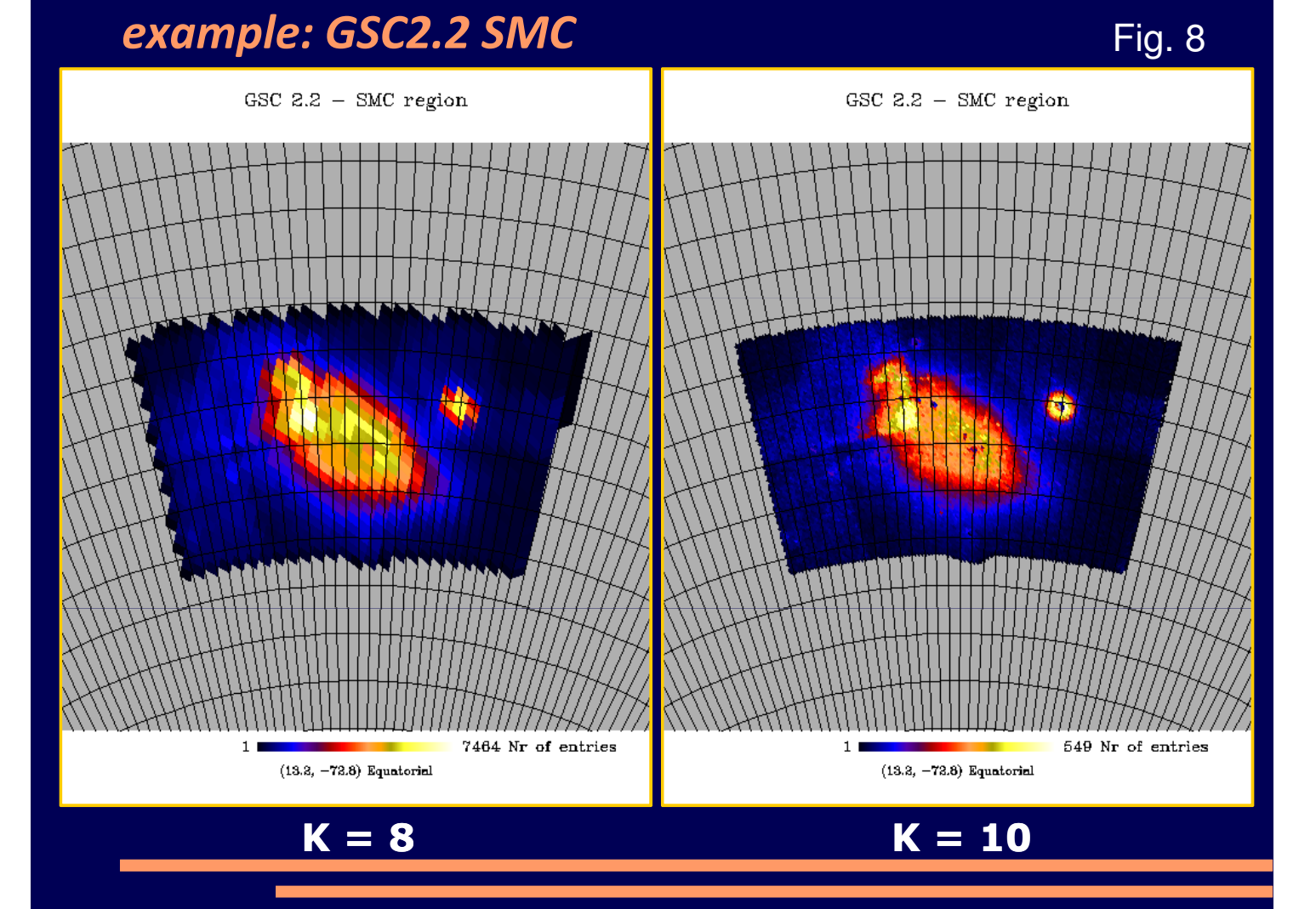

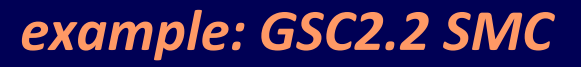

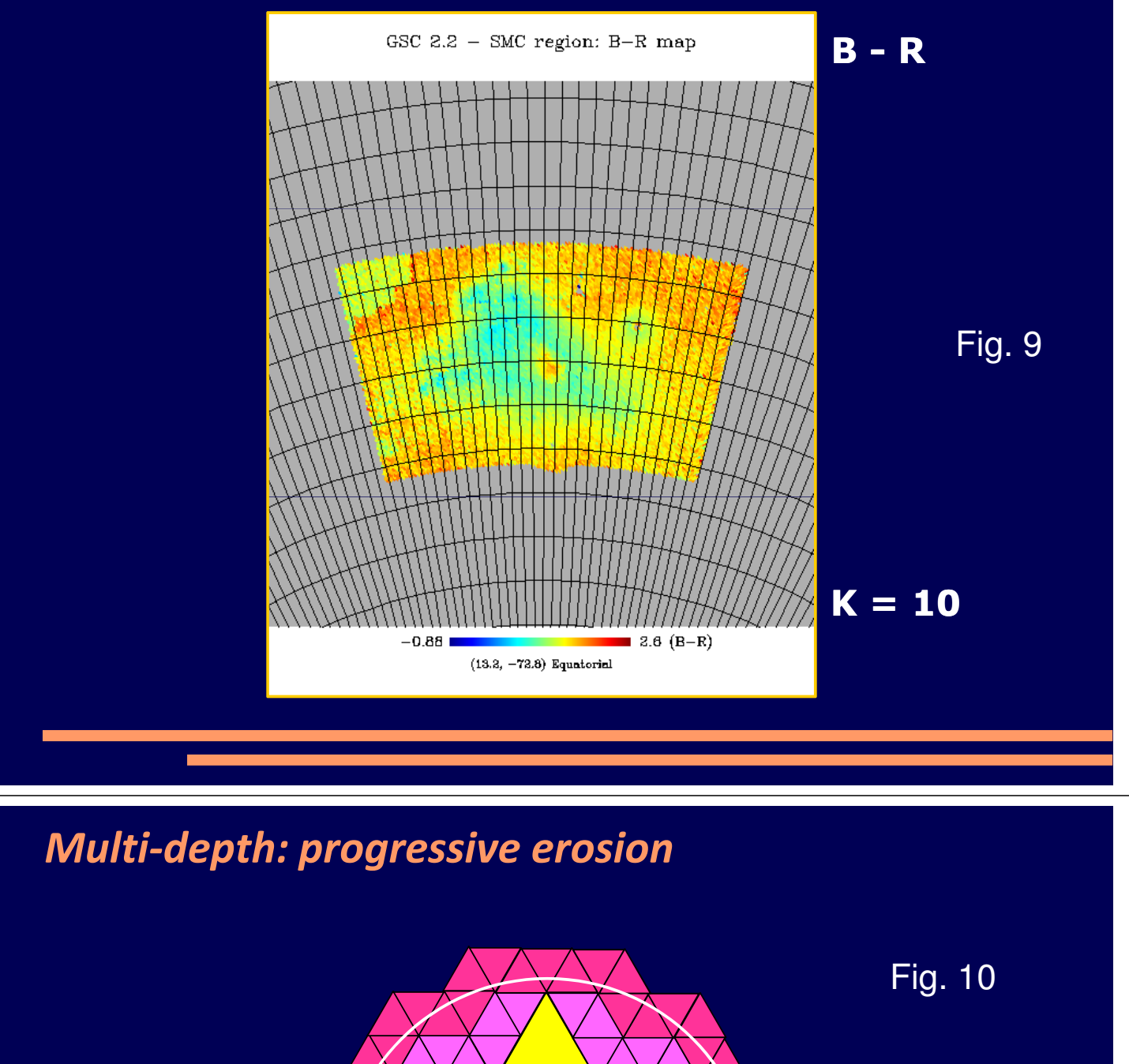

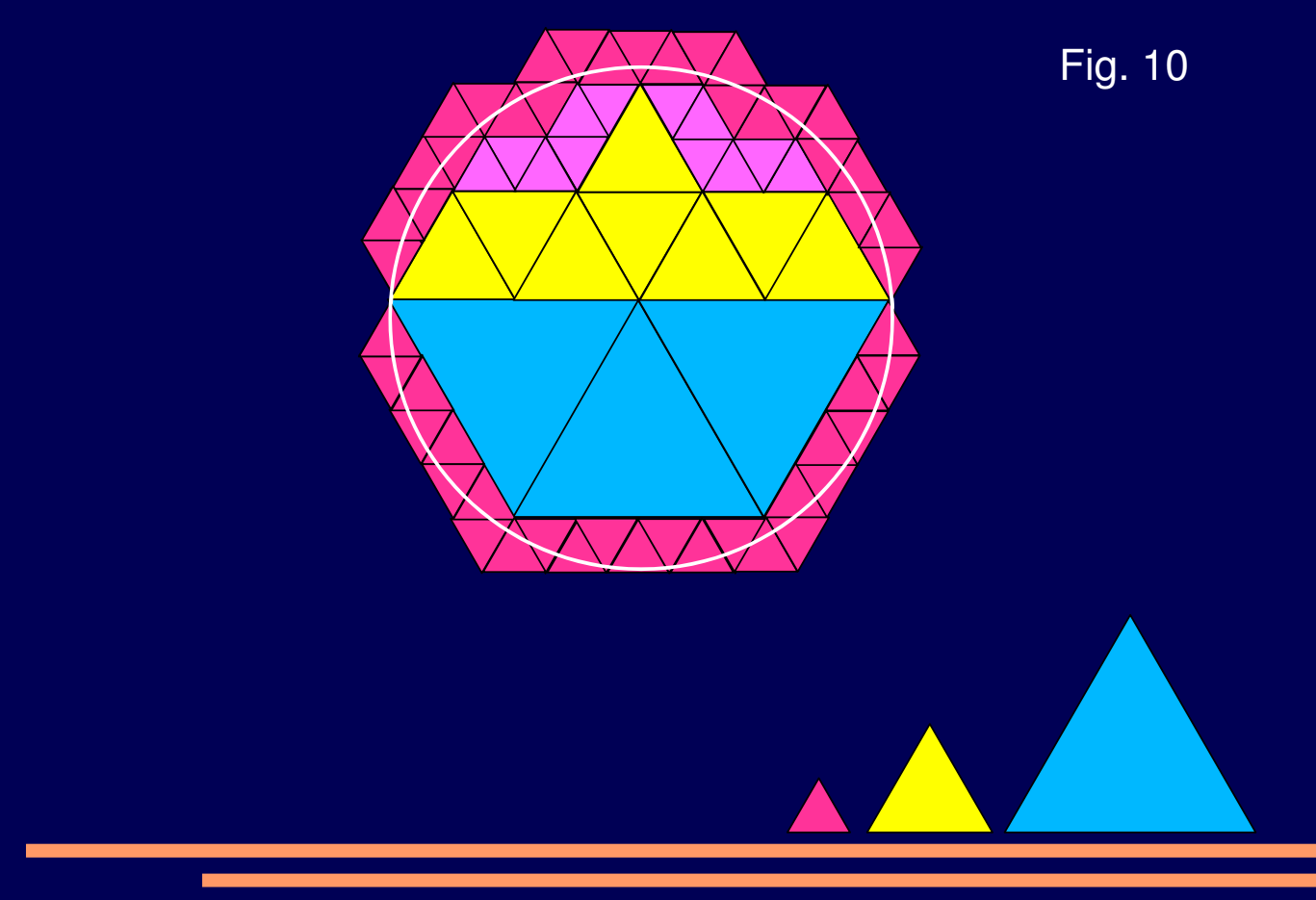